## **v** ? **2024** ! )

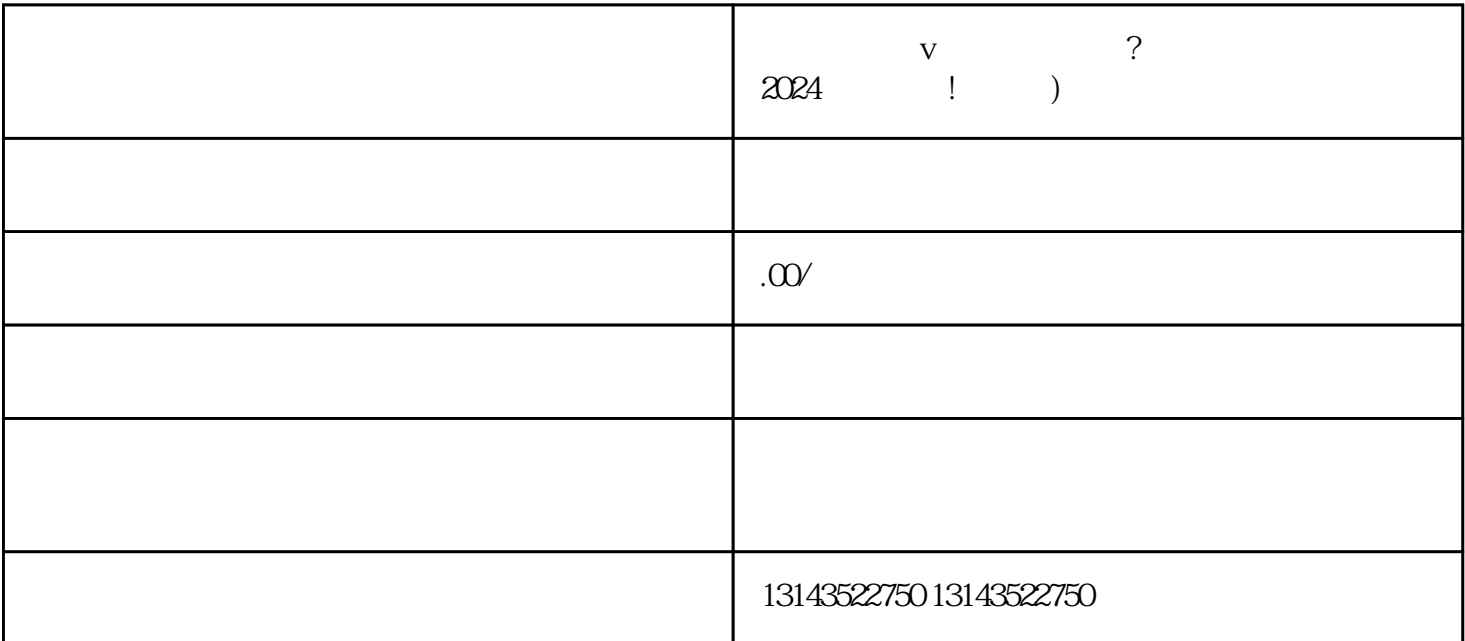

 $V$ 

 $V$ 

 ${\rm d}$ uyiwuer ${\rm d}$ 

 $\tt{textexiao}$ 

 $V$ 

 $V$ 

## zhiming

 $V$ 

认证结果:审核通过后,抖音平台会给予认证账号蓝V标识,代表其身份的认可和平台的quanwei性。

 $\rm V$  and  $\rm V$